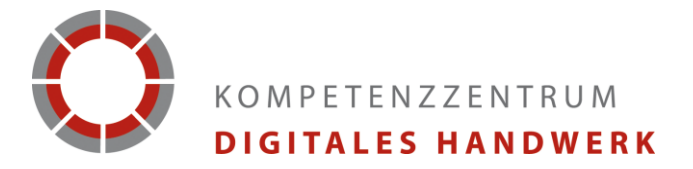

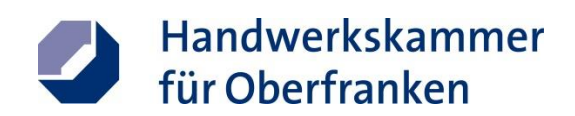

## **Kosten, Zeit und Risiko senken**

**Schulung "Das Werkzeug Virtuelle Inbetriebnahme" am KDH in Bayreuth**

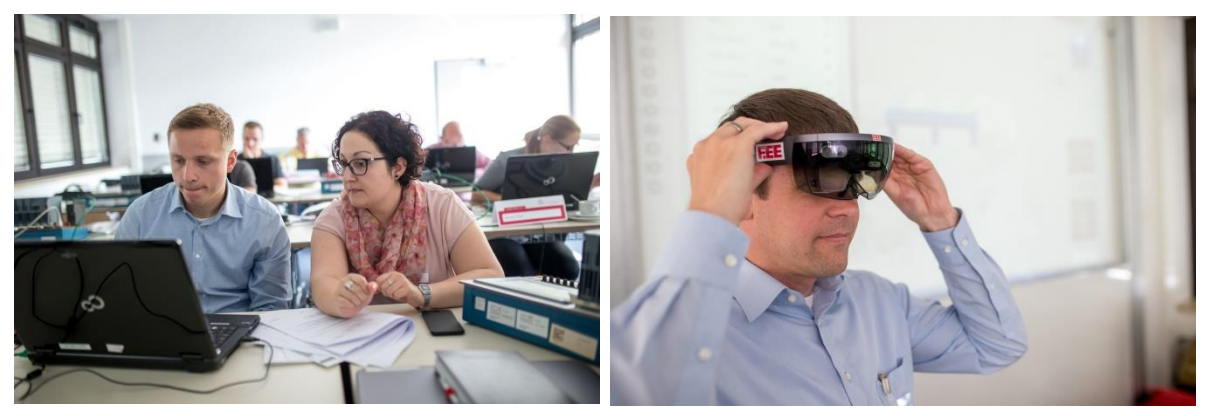

Funktionen überdenken, konstruieren und dann virtuell die Inbetriebnahme testen – das lernten die Teilnehmer der KDH-Schulung *zur Virtuellen Inbetriebnahme. Außerdem gab es Einblicke in erweiterte Realitäten. Fotos: Frank Wunderatsch*

Bayreuth. Nach fünf Stunden ist es endlich so weit. Die Anspannung ist den Teilnehmern der Schulung "Das Werkzeug Virtuelle Inbetriebnahme" des Kompetenzzentrums Digitales Handwerk (KDH) ins Gesicht geschrieben. Die eben fertiggestellten Konstruktionen einer Förderanlage stehen vor der Inbetriebnahme. Einige zögern noch, doch schließlich überwinden sich alle und starten durch Druck auf den grünen Taster ihre Anlagen. Im Idealfall wird ein Paket mit Hilfe eines Förderbandes von links nach rechts bewegt, dabei von mehreren Sensoren erfasst und kommt in der erfassten Endposition durch automatisches Abschalten des Bandes zum Stehen. Doch dann der große Schreck, einige Förderanlagen halten nicht an, die Pakete fahren über das Band-Ende hinaus und fallen zu Boden. Zum Glück ist nichts passiert. Die Förderanlage ist nicht real, sondern wird mit Hilfe einer 3D-Simulationssoftware in einer virtuellen Umgebung simuliert.

"In der realen Welt hätte ein solcher Fehler gravierende Auswirkungen", gibt Jasmin Kiefmann, Digitalisierungskoordinatorin der Handwerksammer Niederbayern-Oberpfalz und Referentin der KDH-Schulung an der Handwerkskammer für Oberfranken, zu bedenken. Bei einer virtuellen Inbetriebnahme dagegen kann der Testlauf einfach per Knopfruck auf Anfang zurückgesetzt und der Fehler beseitigt werden – und schon ist die Anlage bereit für den nächsten Test. Daher spielt das Werkzeug Virtuelle Inbetriebnahme auch im Handwerk eine immer größere Rolle. Denn: "Die Forderungen der Kunden, Anlagen in immer kürzeren Zeitspannen aufzubauen und fertig zu stellen, wächst.", erläutert die Referentin. Der Einsatz neuer Verfahren wie die VIBN ist daher unumgänglich.

Die Schulungsteilnehmer spürten das live. Und nachdem noch einmal alle die Sensoren und Signalverarbeitungen ihrer konstruierten Förderanlage kontrolliert und gegebenenfalls korrigiert hatten, halten auch alle Pakete der Schulungsteilnehmer am Ende des Bandes an.

Zum Abschluss des Tages tauchte die Gruppe noch in die erweiterte Realität ein. Es wurden verschiedene Elemente an der Wand des Seminarraums positioniert, die durch die AR-Brille Microsoft HoloLens sichtbar wurde.

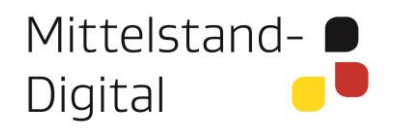

Gefördert durch:

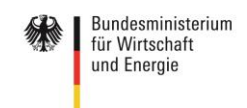

aufgrund eines Beschlusses des Deutschen Bundestages

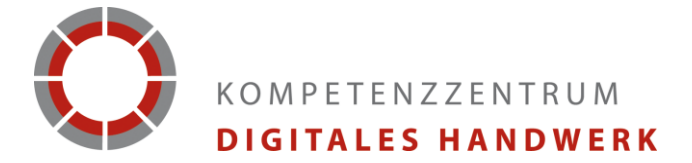

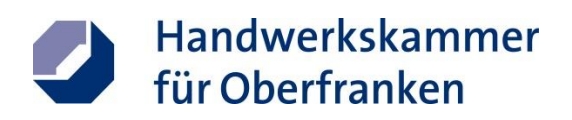

## **Bei Rückfragen wenden Sie sich gern an:**

\_\_\_\_\_\_\_\_\_\_\_\_\_\_\_\_\_\_\_\_\_\_\_\_\_\_\_\_\_\_\_\_\_\_\_\_\_\_\_\_\_\_\_\_\_

Michaela Heimpel Leitung Unternehmenskommunikation

HWK für Oberfranken Kerschensteinerstraße 7 95448 Bayreuth

 $Tel: +499921910166$ Fax.: +49 921 910 45166 E-Mail: michaela.heimpel@hwk-oberfranken.de Internet: [www.handwerkdigital.de](http://www.handwerkdigital.de/) Facebook: [facebook.com/HandwerkDigital](file:///C:/Users/Labtiz/Desktop/facebook.com/HandwerkDigital) Twitter: [twitter.com/HaWe\\_Digital](https://twitter.com/HaWe_Digital)

## **Das Kompetenzzentrum Digitales Handwerk:**

Das *Kompetenzzentrum Digitales Handwerk* (KDH) unterstützt den handwerklichen Mittelstand bei der Erschließung technischer und wirtschaftlicher Potenziale, die sich aus der digitalen Transformation für das Handwerk ergeben. Zum Abbau von Informationsdefiziten stellt das KDH den Entscheidungsträgern und Fachexperten des Handwerks praxisnahe Informations-, Qualifikations- und Unterstützungsangebote zur Verfügung, die in vier sogenannten Schaufenstern entwickelt und illustriert werden.

*Das Kompetenzzentrum Digitales Handwerk ist Teil der Förderinitiative "Mittelstand 4.0 – Digitale Produktions- und Arbeitsprozesse", die im Rahmen des Förderschwerpunkts "Mittelstand-Digital – Strategien zur digitalen Transformation der Unternehmensprozesse" vom Bundesministerium für Wirtschaft und Energie (BMWi) gefördert wird. Weitere Informationen finden Sie unter [www.mittelstand-digital.de.](http://www.mittelstand-digital.de/)*

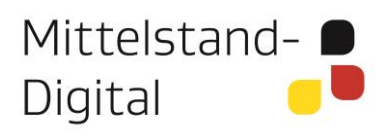

Gefördert durch:

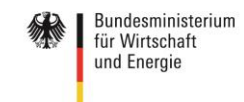

aufgrund eines Beschlusses des Deutschen Bundestages